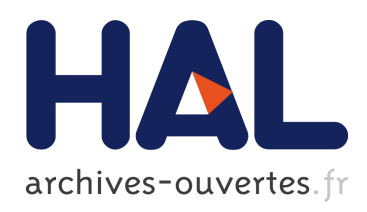

# Modélisation d'une chambre Réverbérante basée sur la théorie des images : étude en régime pulsé

Emmanuel Amador, Christophe Lemoine, Philippe Besnier, Alexandre Laisn´e

# ▶ To cite this version:

Emmanuel Amador, Christophe Lemoine, Philippe Besnier, Alexandre Laisné. Modélisation d'une chambre Réverbérante basée sur la théorie des images : étude en régime pulsé. CEM 2010, 15ème Colloque International et Exposition sur la Compatibilité Electromagnétique, Apr 2010, Limoges, France. pp.20, 2010. <hal-00480323>

# HAL Id: hal-00480323 <https://hal.archives-ouvertes.fr/hal-00480323>

Submitted on 4 May 2010

HAL is a multi-disciplinary open access archive for the deposit and dissemination of scientific research documents, whether they are published or not. The documents may come from teaching and research institutions in France or abroad, or from public or private research centers.

L'archive ouverte pluridisciplinaire HAL, est destinée au dépôt et à la diffusion de documents scientifiques de niveau recherche, publiés ou non, ´emanant des ´etablissements d'enseignement et de recherche français ou étrangers, des laboratoires publics ou privés.

# **MODÉLISATION D'UNE CHAMBRE RÉVERBÉRANTE BASÉE SUR LA THÉORIE DES IMAGES : ÉTUDE EN RÉGIME PULSÉ**

**E. Amador\*, C. Lemoine\*, P. Besnier\* et A. Laisné\*\***

(\*) : IETR, 20 Av. des Buttes de Coësmes, 35708 Rennes, emmanuel.amador@insa-rennes.fr (\*\*) : DGA-TA, 47 rue Saint Jean, 31130 Balma

**Résumé**. Dans cet article, nous proposons un modèle de chambre réverbérante (CR) temporel basé sur la théorie des images (TI). Ce modèle très simple permet de simuler le comportement d'une chambre réverbérante en présence de signaux pulsés. Après une brève présentation du modèle, des résultats de simulations avec des impulsions de durées variables et différentes charges sont comparées à des mesures réalisées dans la CR de notre laboratoire.

# **I. INTRODUCTION**

# **I.1.Contexte**

L'utilisation classique d'une chambre réverbérante (CR) pour un essai en immunité se fait dans le domaine fréquentiel et en régime continu (CW). La représentativité d'un essai en CW pour un système soumis en réalité à des signaux de type radar est discutable. L'objet de cet article est de donner à travers un modèle numérique simple, une idée du comportement d'une chambre réverbérante utilisée en régime pulsé afin de réaliser des essais en immunité pertinents. Il existe relativement peu de travaux dans la littérature qui s'intéressent à l'utilisation des CR en régime pulsé. Dans [1] et [2], les auteurs réalisent des tests en immunité avec une source radar. Les niveaux et les formes d'ondes obtenus sont analysés en fonction de la charge présente dans la chambre. Dans un autre article [3], l'auteur s'intéresse aux régimes transitoires provoqués par la rotation continue du brasseur. L'analyse dans le domaine temporel du fonctionnement d'une chambre réverbérante demande un appareillage différent (générateur de signaux, oscilloscope numérique) et les données mesurées sont très nombreuses. En effet, les formes d'ondes obtenues varient fortement en fonction de la position de l'antenne d'émission et du point de mesure, de la forme d'onde émise et de la charge présente dans la chambre. Le modèle temporel que nous proposons permet d'évaluer avec une approximation suffisante l'effet de chacun de ces paramètres sur les niveaux et les formes d'ondes obtenus.

#### **I.2.Modèles temporels de chambre réverbérante**

Il existe déjà plusieurs modèles temporels de chambre réverbérante, on peut signaler des modèles basés sur les lignes de transmission (TLM) [4] ou sur la méthode des différences finies dans le domaine temporel (FDTD) [5], [6], [7], [8], [9]. Ces méthodes s'appuient sur une discrétisation spatiale et temporelle d'une cavité dont les dimensions électriques sont grandes et dont la conductivité est élevée. Ces méthodes sont relativement complexes à mettre en oeuvre. Les approches optiques

comme le lancer de rayon (RT) ne permettent pas encore de simuler numériquement plusieurs centaines de réflexions sur les parois pour reproduire le phénomène de réverbération. Un modèle simple capable de simuler la physique d'une cavité résonante en tenant compte de certains paramètres comme les dimensions de la cavité, la charge, les formes d'ondes utilisées, apparaît nécessaire pour réaliser rapidement des simulations dans le domaine temporel. Après une présentation rapide du modèle que nous proposons, nous confronterons plusieurs simulations (réalisées avec des impulsions de durées variables et avec des charges différentes) à des mesures réalisées dans la CR de l'IETR.

# **II. MODÈLE DE CHAMBRE RÉVERBÉRANTE PAR LA THÉORIE DES IMAGES**

#### **II.1.Travaux précédents**

Dans [10], l'auteur présente un modèle de guide d'onde par la théorie des images (TI). Nous proposons de compléter cette approche originale pour modéliser une cavité rectangulaire en ajoutant deux conditions aux limites supplémentaires. Dans un papier publié en 1998 [11], l'auteur utilise la TI pour extraire de manière asymptotique le coefficient de qualité d'une cavité résonante. A notre connaissance, il s'agit de la première modélisation d'une cavité résonante par une méthode optique. Quelques années plus tard, dans un autre article [12], l'auteur propose plusieurs approches pour modéliser une chambre réverbérante. Des modèles 2D et 3D basés sur la TI sont proposés, mais les performances des ordinateurs de l'époque ne permettaient pas une exploitation avancée de ces modèles.

#### **II.2.Présentation de notre modèle**

Le modèle que nous proposons utilise la TI [10] pour reproduire les réflexions par les parois de la cavité sans brasseur. Une analogie optique simple serait de placer une ampoule dans une cavité rectangulaire dont les murs sont des miroirs. Afin de déterminer l'éclairement en un point de la cavité, il faut prendre en compte les contributions de toutes les images de l'ampoule. Si maintenant l'ampoule est un courant élémentaire, il faut dans un premier temps déterminer les positions et les orientations de tous les courants créés par les réflexions avec les murs conducteurs de la cavité (Fig.1).

Cette approche, qui n'emploie pas directement les équations de Maxwell ni une discrétisation de l'environnement, est adaptée à la géométrie simple d'une cavité résonante.

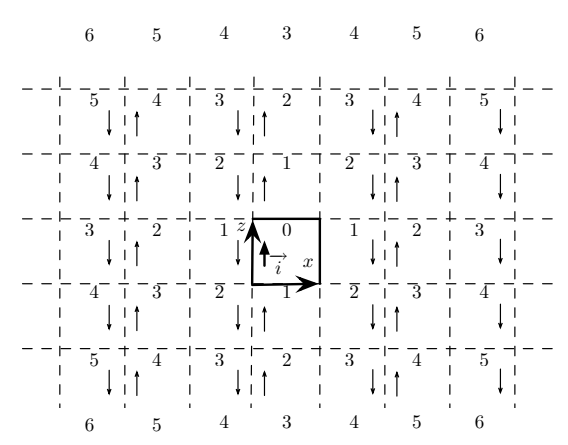

*Fig.1 – Courants images dans un plan vertical. L'ordre*  7 de chaque *savitésimages est indiqué*7

*a -Création des images*

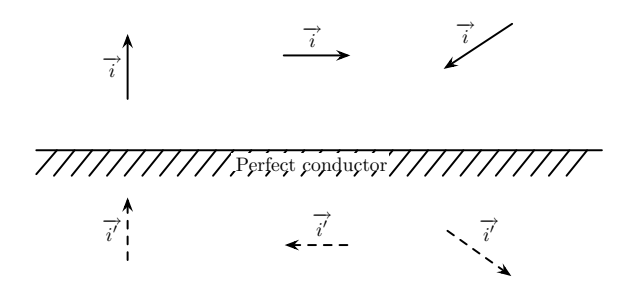

*Fig.2 – Théorie des images et courants électriques*

La création des images est un processus qui suit des règles rigoureuses. La figure 2 regroupe les différents cas possibles pour un courant  $\overrightarrow{i}$  et un plan conducteur infini. La figure 1 présente une coupe verticale de l'ensemble des cavités images et des courants images autour de la cavité réelle et du courant réel dans le cas particulier d'un courant orienté suivant l'axe *Oz.* La cavité réelle en traits pleins est entourée de cavités images contenant chacune un courant image. On définit l'ordre d'un courant image comme le nombre de réflexions nécessaires pour l'engendrer. Le nombre de cavités d'un ordre *n>0* est donné par :

$$
N_n = 4n^2 + 2. (1)
$$

Et le nombre total de cavités jusqu'à l'ordre *n* vaut:

$$
M_n = 1 + 2n + \frac{2n(n+1)(2n+1)}{3}.
$$
 (2)

La croissance est en  $n^3$ . Pour une CR comme celle de l'IETR de dimensions *8,7*x*3.7*x*2.9* m, 8 millions de courants sont nécessaires pour simuler la première microseconde. Pour les trois premières micro-secondes, le nombre de courants est supérieur à 230 millions. Sur un ordinateur 64 bits, doté de 32 GB de mémoire, nous avons pu simuler les 3 premières micro-secondes pour notre CR.

#### *b -Simulation des pertes*

L'introduction des pertes dans le système se fait à travers 3 coefficients de pertes  $(R_x, R_y$  et  $R_z)$ correspondant aux trois paires de murs parallèles deux à deux de la cavité. La distinction des trois coefficients peut être intéressante si un mur est moins bon conducteur ou pour simuler l'effet de l'ouverture d'une porte. Dans cette partie, nous nous intéressons à un courant élémentaire *a* d'ordre *n* engendré par *i* réflexions selon l'axe *Ox*, *j* réflexions selon l'axe *Oy* et *k* réflexions selon l'axe *Oz.* L'atténuation associée à ce courant vaut :

$$
R_a = R_x^i R_y^j R_z^k
$$
, avec:  $i + j + k = n$ . (3)

On peut écrire l'intensité du courant *Ia :*

$$
I_a = I_0 \cdot R_a, \quad (4)
$$

où *Io*, est l'intensité du courant placé dans la cavité réelle.

L'énergie totale du système vaut :

$$
E_{tot} \propto I_0^2 + \sum_{i=1}^{\infty} (4i^2 + 2)I_0^2 \cdot R^{2i}, \quad (5)
$$

et puisque *R<1*, cette somme converge.

*c -Calcul de la réponse impulsionnelle du canal*

Dans le cas particulier de courant aligné suivant la direction *Oz,* l'intensité *Ia(t)* du courant élémentaire *a*  s'écrit :

$$
\overrightarrow{I_a}(t) = (-1)^{i+j} I_0 R_a f(t) \cdot \overrightarrow{e_z}, \quad (6)
$$

et le champ engendré par ce courant au point de réception *P* dans la cavité réelle s'écrit :

$$
\overrightarrow{E_a}(t) = -E_a(t)\sin\theta_a(\cos\phi_a \cdot \overrightarrow{e_x} + \sin\phi_a \cdot \overrightarrow{e_y} + \sin\theta_a \cdot \overrightarrow{e_z}), \quad (7)
$$

avec :

$$
E_a(t) = \omega \mu \frac{(-1)^{i+j} dh I_0 R_a}{d_a} f\left(t - \frac{d_a}{c}\right) \tag{8}
$$

où *da* est la distance séparant l'élément de courant *a* du point de mesure *P*,  $\theta_a$  et  $\phi_a$  sont les coordonnées angulaires du point *P* dans le système de coordonnées sphériques associé au courant *a*, *dh* est la longueur du courant élémentaire et *ω* est la pulsation du courant.

La réponse impulsionnelle (RI) de la cavité se calcule en sommant les contributions de tous les courants du système. Si ce nombre vaut *M*, et à partir de (7), on peut calculer trois RI:

$$
s_{x,y,z}(t) = \sum_{i=0}^{M} \overrightarrow{E}_i(t) \cdot \overrightarrow{e_{x,y,z}}.
$$
 (9)

Dans le cas général, les courants ont une orientation quelconque. Le calcul des champs met en jeu une matrice de changement de repère. Afin d'être le plus clair possible nous avons choisi de nous limiter au cas simple des courants alignés suivant l'axe *Oz*. Le modèle développé intègre cette possibilité.

Le coefficient de perte *R* peut être déterminé empiriquement par dichotomie en cherchant un coefficient qui s'ajuste à la courbe de profil de puissance mesurée dans la chambre réelle. On considère que *R=0,998* convient pour notre chambre vide et qu'avec *R=0,97* , on peut considérer que la chambre est très chargée.

Le modèle que nous proposons ne dispose pas de brasseur mécanique. La comparaison des résultats de simulation avec des mesures est statistique. Les *N* positions de brasseur indépendantes sont remplacées par *N* positions de réception dans le volume utile.

**II.3.Résultats préliminaires**

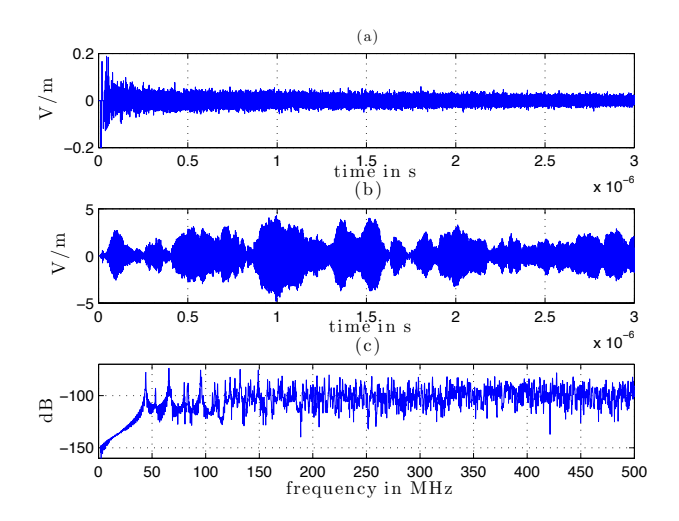

*Fig.3 – (a) Réponse impulsionnelle, (b) Réponse avec une impulsion de 300 ns à 1 GHz, (c) Réponse fréquentielle.*

Cette partie présente plusieurs résultats obtenus avec le modèle que nous avons développé. Ces résultats préliminaires permettent de connaître les possibilités du modèle et de se rendre compte qu'il reproduit bien la physique d'une cavité résonante. La figure 3 présente différents résultats de simulation obtenus avec une chambre vide  $(R_x = R_y = R_z = 0.998)$  en un point de réception donné pour la composante verticale du champ (*Ez*)*.* La Fig.3-(a) représente la composante verticale de la RI. On peut remarquer que l'amplitude des signaux décroît lentement. La convolution de cette RI par un signal sinusoïdal de 300 ns à 1 GHz est représentée en (b). On peut remarquer que le signal obtenu est relativement complexe. Enfin la transformée de Fourier rapide de la RI permet d'explorer le domaine fréquentiel, on obtient ainsi la réponse fréquentielle du canal au point de réception choisi (Fig.3-(c)). On distingue nettement les premières résonances à basse fréquence et au delà de 400 MHz, on peut deviner les premiers évanouissements rapides, caractéristiques d'un canal de Rayleigh.

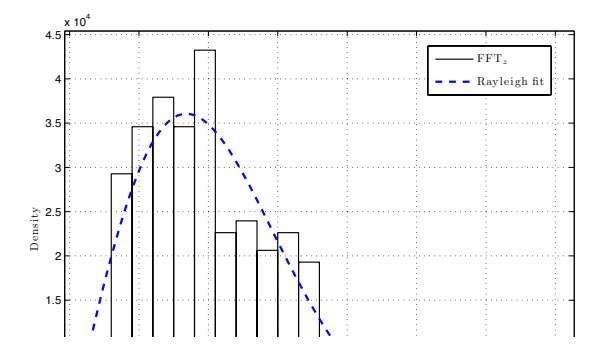

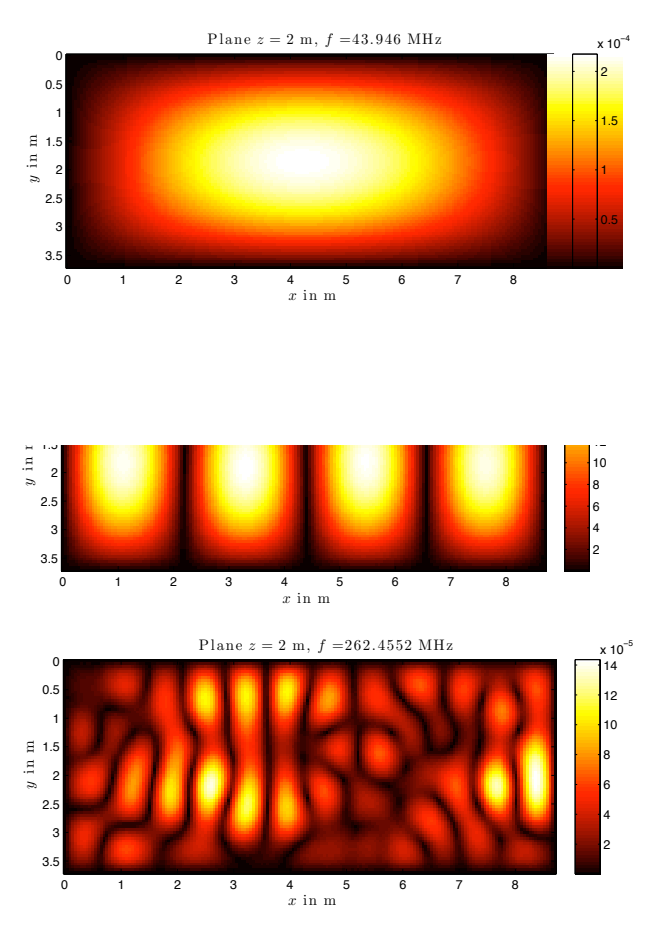

*Fig.5 – Transformée de Fourier de la composante Ez dans le plan horizontal (z=2 m) pour deux fréquences différentes.*

A l'aide d' un grand nombre (plus de 12000) de réponses fréquentielles dans un plan horizontal, on peut réaliser une cartographie du champ. La figure 5 présente la cartographie de la transformée de Fourier de la composante *Ez* pour deux fréquences différentes. A 80 MHz environ, on voit clairement le mode *TE410*. Aux alentours de la fréquence d'utilisation minimale (LUF), à 262 MHz, on peut remarquer que la cartographie n'est plus symétrique, elle résulte de la combinaison de différents modes de cavités.

La figure 6 présente la propagation d'une impulsion de 100 ns à 500 MHz dans le plan *z=2 m* à différents instants. On peut remarquer que les réflexions sur les murs sont respectées et que l'énergie est distribuée de manière aléatoire relativement rapidement dans le plan choisi. Le coefficient de perte *R=0.98* employé est relativement élevé ce qui explique la chute rapide de puissance après la fin de l'impulsion.

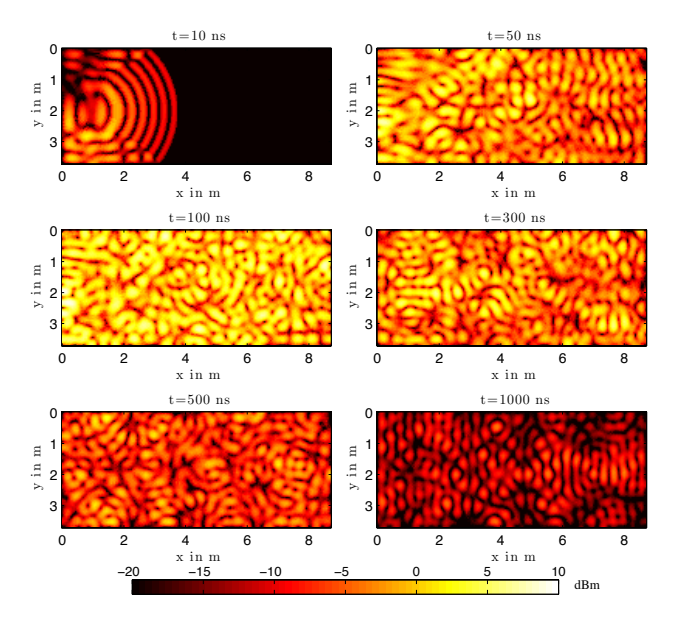

*Fig.6 – Propagation d'une impulsion de 100 ns à 500 MHz dans un plan horizontal. Puissance totale en dBm*

On peut remarquer à travers ces cartographies que les conditions aux limites qui stipulent que la composante tangentielle du champ électrique est nulle sur les parois sont respectées.

Ces premiers résultats montrent que malgré sa simplicité, le modèle que nous proposons reproduit correctement la physique d'une cavité résonante.

# **III. ANALYSE DES FORMES D'ONDES POUR DIFFÉRENTES IMPULSIONS ET DIFFÉRENTES CHARGES**

## **III.1.Simulation d'une impulsion de 300 ns**

Afin de réaliser un essai en immunité, il est important de connaître le niveau moyen et le niveau maximal qu'un système sous test recevra durant l'essai [15]. L'objet de cette partie est de déterminer si notre modèle est capable de prédire les niveaux moyen et maximum ainsi que les formes d'onde moyennes pour une charge donnée et une forme d'onde émise donnée. Dans cette partie, l'antenne choisie en émission et le système sous test sont tous deux des antennes discones large bande (Fig.7). Le signal choisi est une impulsion sinusoïdale de forme carrée de 300 ns à 1 GHz*.* L'antenne en réception est déplacée dans le volume utile. On enregistre *N=50* mesures à l'aide d'un oscilloscope numérique à 50 positions indépendantes (suffisamment espacées les unes des autres) [16].

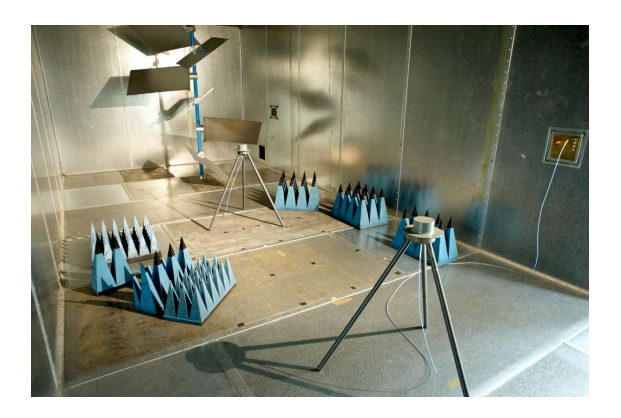

*Fig.7 – Configuration chambre chargée*

*a -Chambre vide*

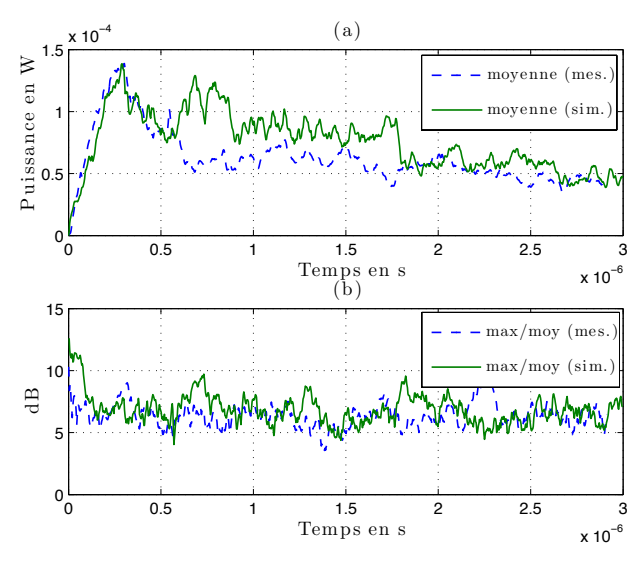

*Fig.8 – Chambre vide, impulsion de 300 ns à 1 GHz. (a) Puissance moyenne: mesures et simulations (unités linéaires). (b) Rapport puissance maximale sur puissance moyenne.*

La première étape est de mesurer une réponse impulsionnelle. Cette réponse impulsionnelle est confrontée à plusieurs réponse impulsionnelles simulées pour différentes valeurs de *R.* La valeur *R=0,998*  convient pour notre CR vide comme déjà mentionné plus haut*.* A partir des 50 simulations et des 50 mesures, on extrait pour chaque instant une puissance moyenne ainsi que la puissance maximale. Les niveaux obtenus en simulation sont ajustés aux niveaux mesurés par un coefficient multiplicateur fixe afin de comparer les formes d'ondes obtenues. La figure 8-(a) montre que la forme de la puissance moyenne en fonction du temps obtenue en simulation et la puissance moyenne mesurée sont très proches. Le rapport de la puissance maximale avec la puissance moyenne (Fig.8-(b)) en simulation comme en mesure vaut environ 6 dB. Ce résultat est prévu par la théorie avec *N=50* mesures [17].

*b -Chambre chargée*

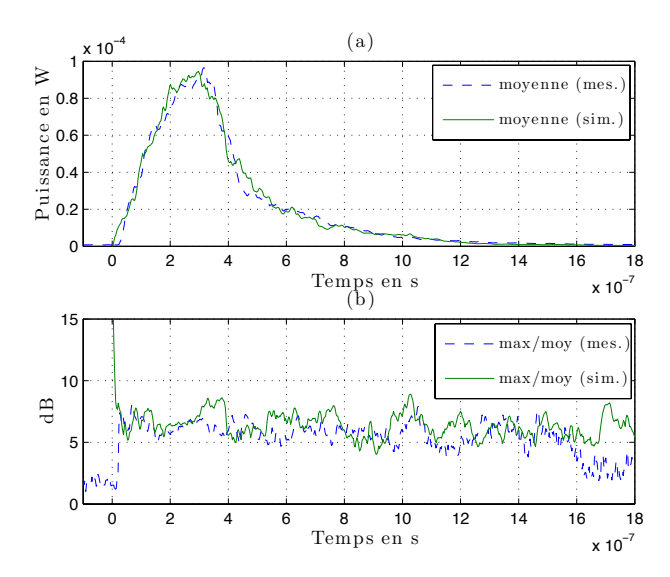

*Fig.9 – Chambre chargée, impulsion de 300 ns à 1 GHz. (a) Puissance moyenne: mesures et simulations. (b) Rapport puissance maximale sur puissance moyenne.*

La chambre est maintenant chargée (Fig.7), le coefficient *R* vaut 0,975. La figure 9 montre que les résultats obtenus par simulation sont très similaires aux mesures. On peut remarquer que les résultats obtenus avec la chambre chargée paraissent plus lisses et plus proches des mesures que ceux obtenus avec la chambre vide. A nombre égal de mesures *N,* l'écart type des niveaux obtenus lorsque la chambre est vide est plus important qu'en présence de charge. Il est donc normal que l'écart type des formes d'ondes moyennes reste plus grand quand la chambre est vide.

#### **III.2.Simulation d'une impulsion de** 1 μs

L'impulsion est maintenant plus longue. On peut ainsi atteindre le régime permanent quand la chambre est chargée et discuter de la validité du modèle lors des régimes transitoires. Le mode opératoire change dans cette seconde partie. Afin de limiter la composante directe et de pouvoir utiliser le brasseur mécanique, les deux antennes utilisées sont des cornets large bande. On choisit de prendre *N=100* positions de brasseur. Les simulations se font en prenant 100 points choisis aléatoirement dans le volume utile.

#### *a -Chambre vide*

La figure 10-(a) présente la puissance moyenne obtenue lorsque la chambre est vide à partir de 100 mesures. On remarque que globalement, l'allure de la puissance obtenue par simulation est assez proche de la mesure. Le rapport de la puissance maximale et de la puissance moyenne (Fig.10-(b)) est sensiblement identique en mesure et en simulation (7 dB environ). La longueur de l'impulsion permet d'observer le temps de montée de la puissance dans la chambre. On peut remarquer que durant la durée de l'impulsion (première microseconde), la puissance a une croissance qui semble linéaire.

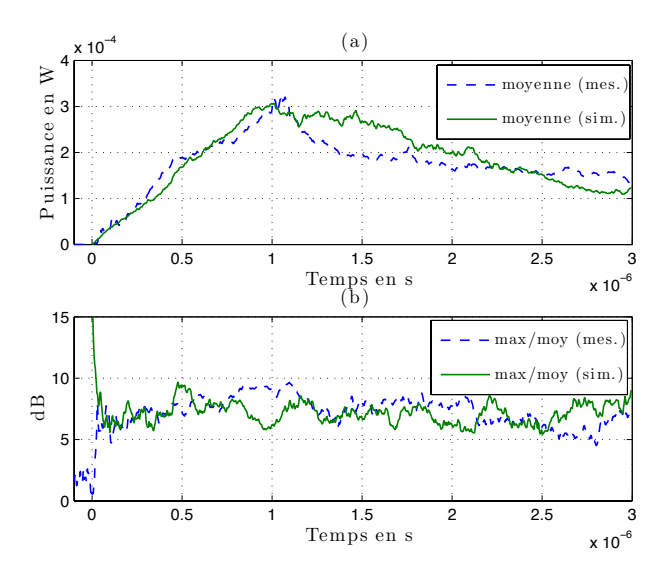

*Fig.10 – Chambre vide, impulsion de* 1 μs *à 1 GHz. (a) Puissance moyenne: mesures et simulations. (b) Rapport puissance maximale sur puissance moyenne.*

*b -Chambre chargée*

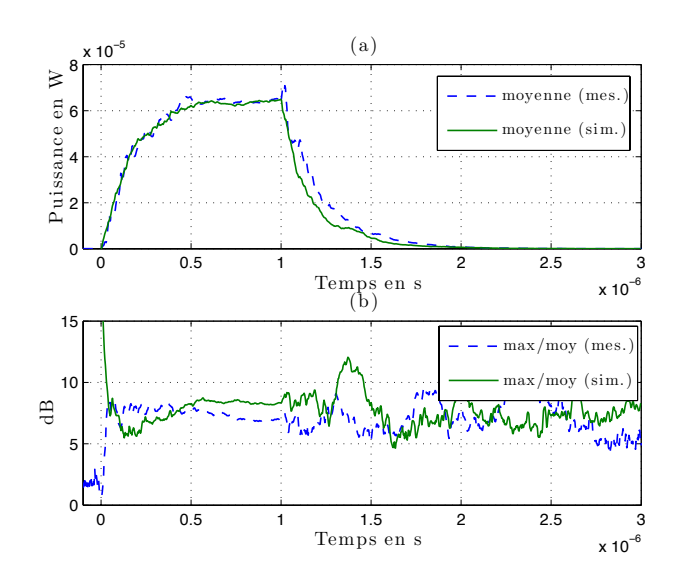

*Fig.11 – Chambre chargée, impulsion de* 1 μs *à 1 GHz. (a) Puissance moyenne: mesures et simulations. (b) Rapport puissance maximale sur puissance moyenne.*

La chambre est maintenant chargée avec plusieurs absorbants; le coefficient *R* vaut 0,97. L'impulsion de une microseconde permet d'observer le régime permanent (atteint dès 600 ns environ) comme le montre la figure 11-(a). Cette expérience permet d'observer le premier régime transitoire de 0 à 600 ns durant lequel la chambre stocke de l'énergie et le deuxième régime transitoire qui commence lors de l'extinction de l'impulsion (après une microseconde) durant lequel l'énergie stockée est dissipée. On peut remarquer que la simulation rejoint la mesure parfaitement dans cette configuration. Mesures et simulations sont relativement proches (environ 1 dB d'écart) pour le rapport de la puissance maximale sur la puissance moyenne.

#### **III.3.Interprétation des résultats**

Ces quelques résultats montrent que le modèle développé est capable de simuler avec une bonne précision les formes d'ondes obtenues dans une chambre réverbérante en présence de signaux pulsés variés et de charges différentes. On peut remarquer que les résultats obtenus avec des chambres chargées semblent plus proches des mesures que les résultats obtenus lorsque les chambres sont vides. Une chambre vide est caractérisée par un facteur de qualité plus élevé que la même chambre chargée. dès lors, à nombre d'observation identiques, les puissance moyennes observées à vide présenteront une plus grand écart type d'un instant à l'autre que les puissances moyennes observées lorsque la chambre est chargée. Les simulations avec charge semblent donc plus proches des mesures.

En vue de réaliser des essais en immunité avec des signaux pulsés, le modèle permet de simuler rapidement les puissances moyenne et maximale reçue par un objet sous test pour un signal donné et une charge particulière. Ce modèle pourrait ainsi s'avérer précieux pour mettre au point et optimiser un essai en immunité avec des signaux radar.

La connaissance du champ moyen reçu par un objet sous test permet aussi de déterminer les courants induits sur un conducteur et de quantifier les contraintes subies par un circuit durant les régime transitoires.

#### **IV. CONCLUSION**

Les résultats présentés dans cet article montrent qu'avec quelques approximations et la connaissance de quelques paramètres physiques de la chambre réverbérante (dimensions, pertes), on peut prédire le comportement d'une chambre réverbérante dans le domaine temporel. Le modèle que nous proposons est extrêmement simple et pourtant il respecte la physique d'une cavité résonante. Il pourrait s'avérer précieux pour mener des essais en immunité, mais aussi pour mieux comprendre la physique des CRs dans le domaine temporel et le domaine fréquentiel.

### **V. REMERCIEMENTS**

Ce travail est financé par la Direction Générale de l'Armement (DGA) à travers une bourse de thèse accordée à Emmanuel Amador et un REI (2008 34004) accordé à l'INSA de Rennes. Les auteurs souhaitent remercier Jérôme Sol pour son aide précieuse durant les mesures.

### **REFERENCES**

[1] O. Lunden and M. Backstrom, *"Pulsed power 3 GHz feasibility study for a 36.7m3 mode stirred reverberation chamber",* in Electromagnetic Compatibility, 2007. EMC 2007. IEEE International Symposium on, July 2007, pp. 1-6.

- [2] ——, "*Absorber loading study in foi 36.7 m3 mode stirred reverberation chamber for pulsed power measurements*", in Electromagnetic Compatibility, 2008. EMC 2008. IEEE International Symposium on, Aug. 2008, pp. 1–5.
- [3] L. Arnaut, "*Time-domain measurement and analysis of mechanical step transitions in mode-tuned reverberation: Characterization of instan- taneous field"*, Electromagnetic Compatibility, IEEE Transactions on, vol. 49, no. 4, pp. 772–784, Nov. 2007.
- [4] A. Coates, H. Sasse, D. Coleby, A. Duffy, and A. Orlandi, "*Validation of a three-dimensional transmission line matrix (TLM) model imple- mentation of a mode-stirred reverberation chamber",* Electromagnetic Compatibility, IEEE Transactions on, vol. 49, no. 4, pp. 734–744, Nov. 2007.
- [5] C. Bruns and R. Vahldieck, "*A closer look at reverberation chambers - 3-D simulation and experimental verification",* Electromagnetic Compatibility, IEEE Transactions on, vol. 47, no. 3, pp. 612–626, Aug. 2005.
- [6] M. Hoïjer, A.-M. Andersson, O. Lunden, and M. Backstrom, *"Numerical simulations as a tool for optimizing the geometrical design of reverberation chambers"*, in Electromagnetic Compatibility, 2000. IEEE International Symposium on, vol. 1, 2000, pp. 1–6.
- [7] Petit, F.: *"Modélisation et simulation d'une chambre réverbérante à brassage de modes à l'aide de la méthode des différences finies dans le domaine temporel"*, thèse de doctorat, Université de Marne La Vallée, France, 2002
- [8] G. Orjubin, F. Petit, E. Richalot, S. Mengue, and O. Picon, *"Cavity losses modeling using lossless FDTD method",* Electromagnetic Compatibility, IEEE Transactions on, vol. 48, no. 2, pp. 429–431, May 2006.
- [9] P. Bonnet, R. Vernet, S.girard and F. Paladian, *"FDTD modelling of reverberation chamber",* Electronic Letters, vol. 41, no. 20, 29th sept. 2005, pp. 1101-1102.
- [10] R. Harrington, *Time-Harmonic Electromagnetic Fields*. New York: McGraw-Hill Book Company, 1961.
- [11] D.-H. Kwon, R. Burkholder, and P. Pathak, *"Ray analysis of electromagnetic field build-up and quality factor of electrically large shielded enclosures",* Electromagnetic Compatibility, IEEE Transactions on, vol. 40, no. 1, pp. 19–26, Feb 1998.
- [12] S. Baranowski, D. Lecointe, M. Cauterman, and B. Demoulin, *"Use of 2D models to characterize some features of a mode stirred reverberation chamber",* vol. 9-13. International Symposium on Electromagnetic Compatibility, Sorrento, Italy, september 2002, pp. 381–386.
- [13] C. Lemoine, P. Besnier, and M. Drissi, *"Estimating the effective sample size to select independent measurements in a reverberation chamber",* Electromagnetic Compatibility, IEEE Transactions on, vol. 50, no. 2, pp. 227–236, May 2008.
- [14] ——, *"Investigation of reverberation chamber measurements through high-power goodness-of-fit tests"*, Electromagnetic Compatibility, IEEE Transactions on, vol. 49, no. 4, pp. 745–755, Nov. 2007.
- [15] "IEC 61000-4-21: Electromagnetic compatibility (EMC) part 4-21: Testing and measurement techniques - reverberation chamber test methods", IEC, Tech. Rep., 2003.
- [16] D. Hill and J. Ladbury, *"Spatial-correlation functions of fields and energy density in a reverberation chamber"*, Electromagnetic Compatibility, IEEE Transactions on, vol. 44, no. 1, pp. 95–101, Feb 2002.
- [17] M. Höijer, *"Maximum Power Available to Stress Onto the Critical Component in the Equipment Under Test When Performing a Radiated Susceptibility Test in the Reverberation Chamber"*, IEEE Transactions on Electromagnetic. Compatibility, vol.48, pp. 372-384, Nov. 2006.